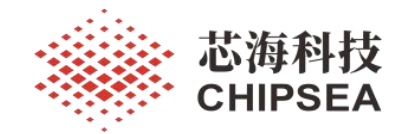

# 芯海通用 MCU 应用笔记

CSWrite3.x 烧录器一拖四烧录使用说明

V1.0

#### 摘 要

通常情况下, CSWrite3.x 烧录器只能一拖一烧录。即按下烧录器烧录按键, 只能烧录一个芯片。 为了满足客户需求,该文档介绍和说明了 CSWrite3.x 烧录器如何实现一拖四的功能需求。该方式实现 了按下按键,支持 4 台烧录器同时烧录的功能。同时该方式也满足一拖 N 的需求。实现方式与文档介 绍的一拖四一致。本文档介绍方法适用于芯海科技所有烧录器支持的 MCU。

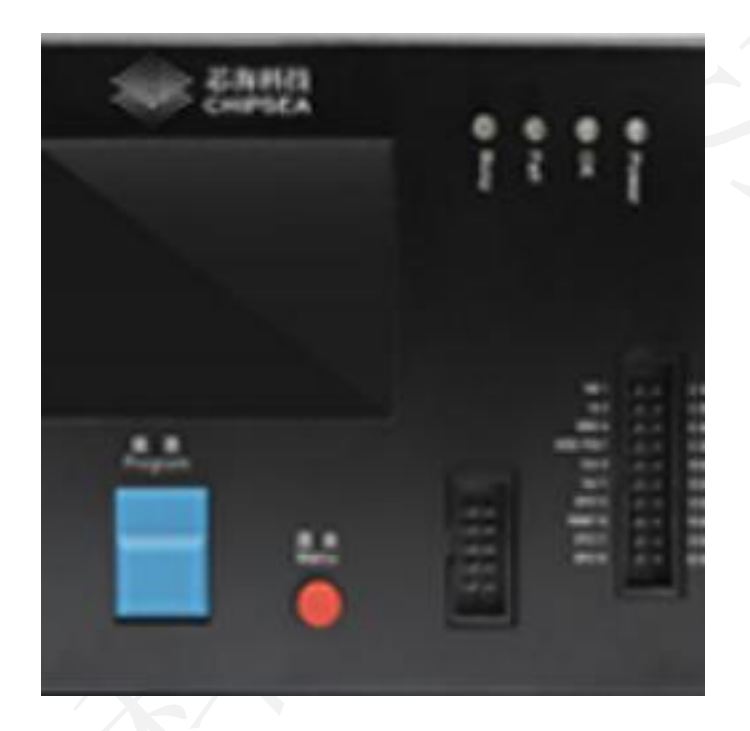

### 适用范围

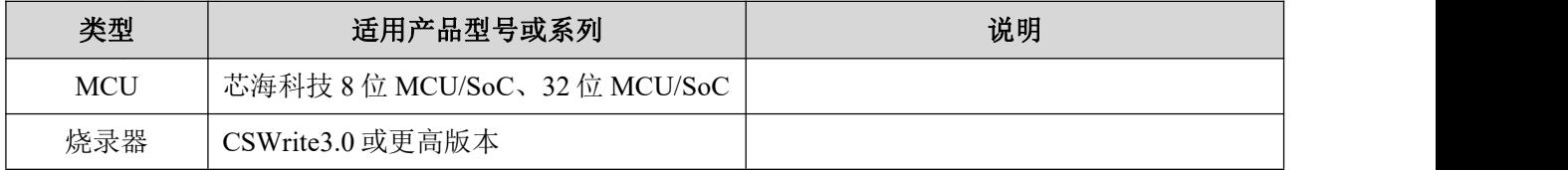

[www.chipsea.com](http://www.chipsea.com/) 1/8 芯海科技(深圳)股份有限公司

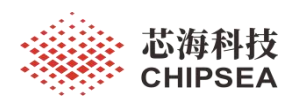

# 版 本

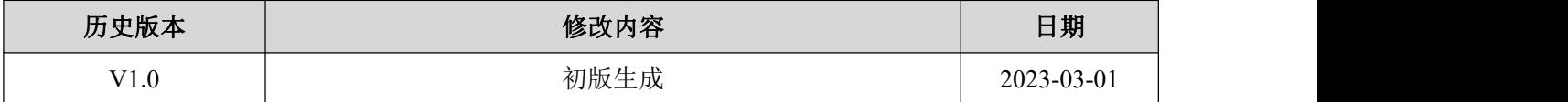

[www.chipsea.com](http://www.chipsea.com/) 2/8 2/8 芯海科技(深圳)股份有限公司

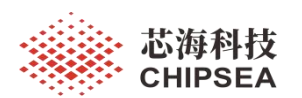

# 目录

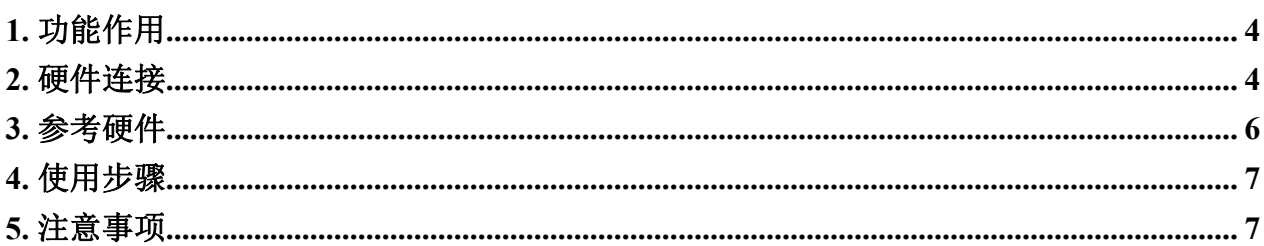

www.chipsea.com

芯海科技(深圳)股份有限公司

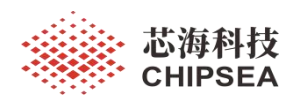

## <span id="page-3-0"></span>**1.** 功能作用

该方案用于实现四台烧录器同时烧录。

#### <span id="page-3-1"></span>**2.** 硬件连接

一拖四硬件连接如图 1 所示。将四个烧录器的 2 号引脚 GND 连在一起,4 号引脚 KEY 连在一起。增加一个机械开关两端分别接 2 号引脚和 4 号引脚。烧录器与芯片接线图 如图 3 所示。

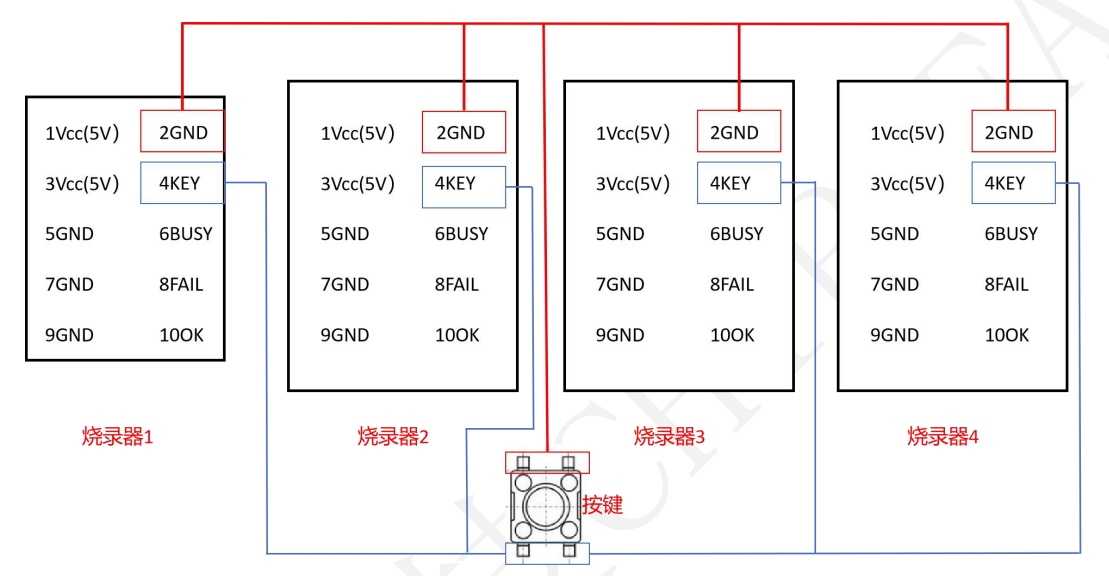

图 **1** 一拖四硬件连接图

说明:该端口位于烧录器右侧面,如图 2 所示。

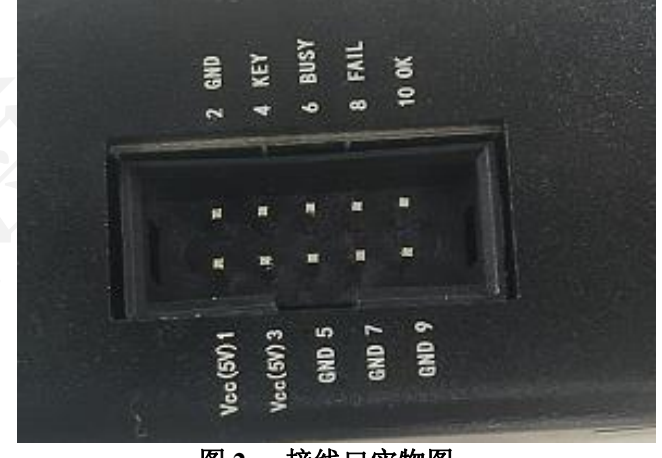

图 **2** 接线口实物图

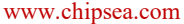

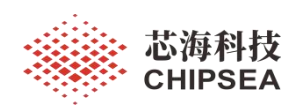

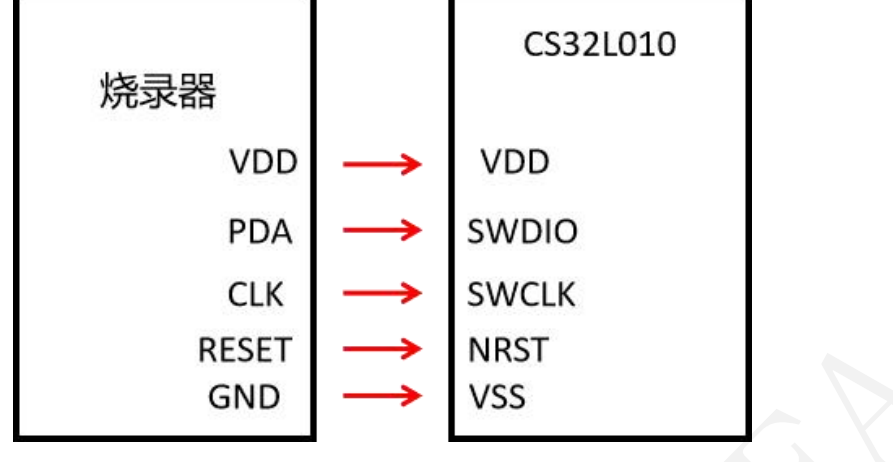

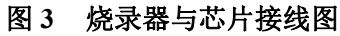

[www.chipsea.com](http://www.chipsea.com/) 3/8 5/8 The Table Town of Table Town 2014 The Table Town 2014 The Table Town 2014 The Table To

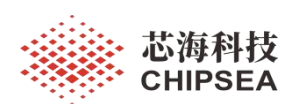

#### <span id="page-5-0"></span>**3.** 参考硬件

焊接两排排针分别连接开关的一端。将四个烧录器的 2 号引脚、4 号引脚分别接在排 针上。如图 4、图 5 所示。

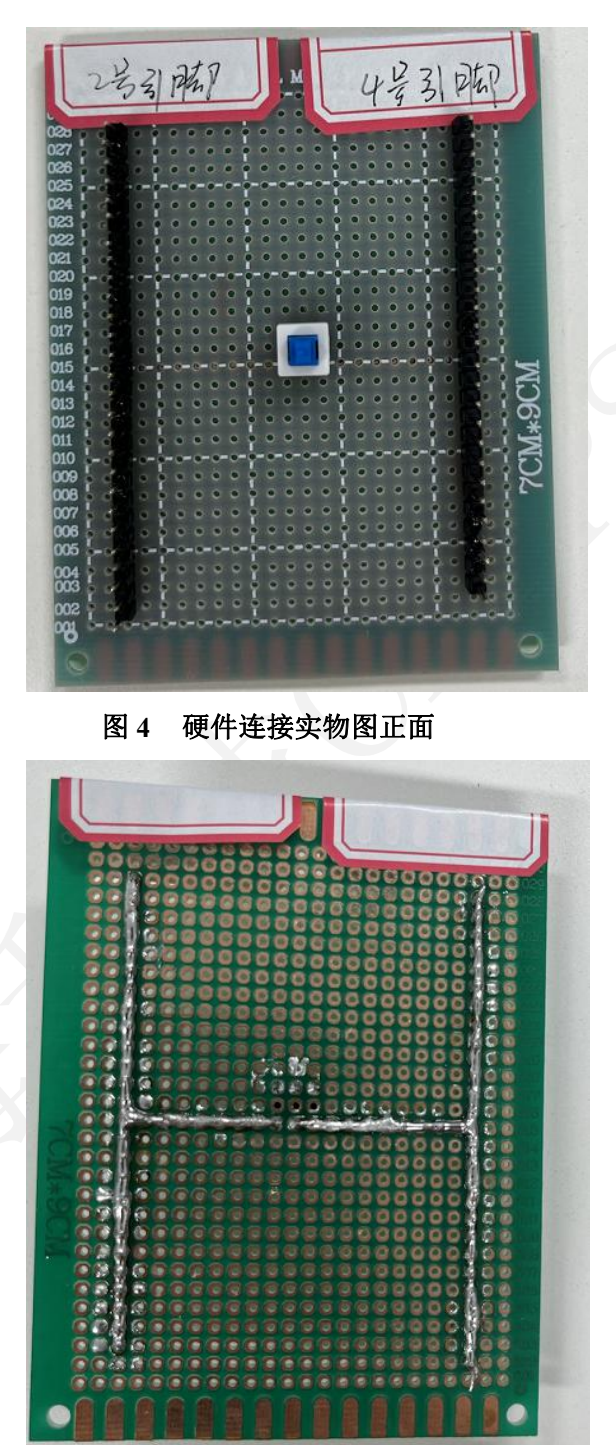

图 **5** 硬件连接实物图反面

6 / 8

[www.chipsea.com](http://www.chipsea.com/) 6 / 8 芯海科技(深圳)股份有限公司

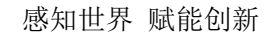

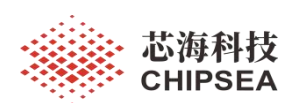

## <span id="page-6-0"></span>**4.** 使用步骤

a .将待烧录的芯片 HEX 文件分别下载到四个烧录器中。即保证四台烧录器界面一致。如图 5 所 示。

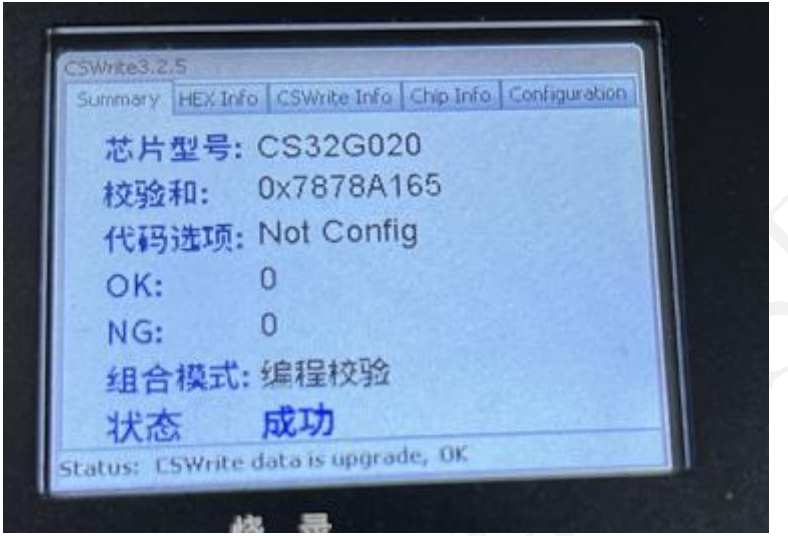

#### 图 **6** 下载 **hex** 文件后界面显示图

b.按照图 1 连接四台烧录器,按照图 3 连接芯片与每台烧录器。 c.按下按键后,四台烧录器同时开始烧录。

# <span id="page-6-1"></span>**5.** 注意事项

四台烧录器必须独自接通供电电源。

[www.chipsea.com](http://www.chipsea.com/) 7/8 芯海科技(深圳)股份有限公司

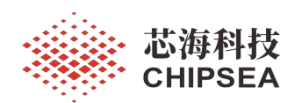

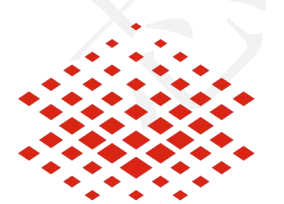

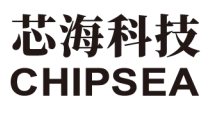

股票代码:688595

#### 免责声明和版权公告

本文档中的信息,包括供参考的 URL 地址, 如有变更, 恕不另行通知。

本文档可能引用了第三方的信息,所有引用的信息均为"按现状"提供,芯海科技不对信息的准 确性、真实性做任何保证。

芯海科技不对本文档的内容做任何保证,包括内容的适销性、是否适用于特定用途,也不提 供任何其他芯海科技提案、规格书或样品在他处提到的任何保证。

芯海科技不对本文档是否侵犯第三方权利做任何保证,也不对使用本文档内信息导致的任何 侵犯知识产权的行为负责。本文档在此未以禁止反言或其他方式授予任何知识产权许可,不 管是明示许可还是暗示许可。

Wi-Fi 联盟成员标志归 Wi-Fi 联盟所有。蓝牙标志是 Bluetooth SIG 的注册商标。

文档中提到的所有商标名称、商标和注册商标均属其各自所有者的财产,特此声明。

版权归 **© 2023** 芯海科技(深圳)股份有限公司,保留所有权利。

8 / 8

[www.chipsea.com](http://www.chipsea.com/) 8 / 8 芯海科技(深圳)股份有限公司

本资料为芯海科技专有财产,非经许可,不得复制、翻印或转变其他形式使用。

This document is exclusive property of CHIPSEA and shall not be reproduced or copied or transformed to any other format without prior